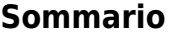

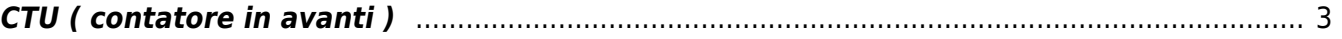

## <span id="page-2-0"></span>**CTU ( contatore in avanti )**

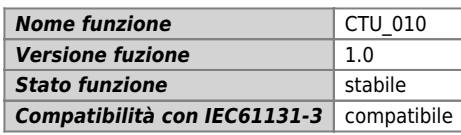

## **Raffigurazione grafica :**

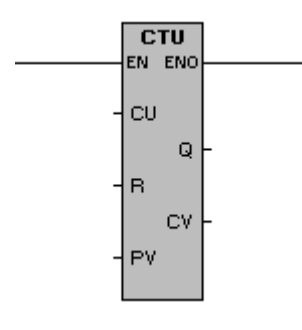

## **Ingressi / uscite :**

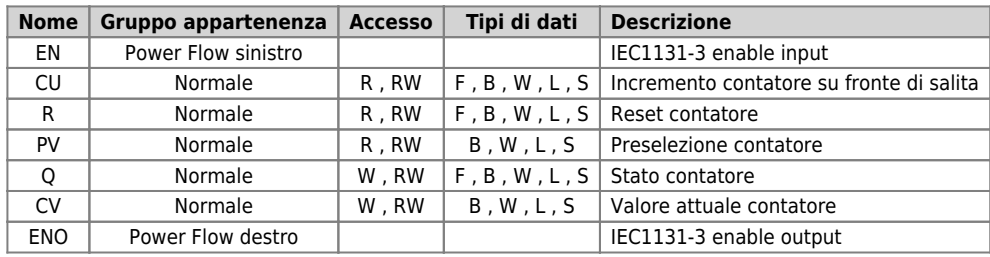

## **Descrizione :**

Il blocco funzione CTU é usato per contare gli impulsi rilevati sull'ingresso CU. Ciascun fronte di salita dell'ingresso CU incrementa il contatore di una unità. Il valore del contatore può essere cancellato ponendo un valore diverso da 0 (zero) nell'ingresso R. L'uscita CV fornisce il valore corrente del contatore. Se il valore del contatore é inferiore al valore limite PV, l'uscita Q avrà il valore booleano 0 (zero). L'uscita Q é impostata a 1 quando viene raggiunto o superato il valore limite, inoltre, in tal caso, il contatore smette di contare i fronti di salita dell'ingresso CU.

Documento generato automaticamente da **Qem Wiki** -<https://wiki.qem.it/> Il contenuto wiki è costantemente aggiornato dal team di sviluppo, è quindi possibile che la versione online contenga informazioni più recenti di questo documento.